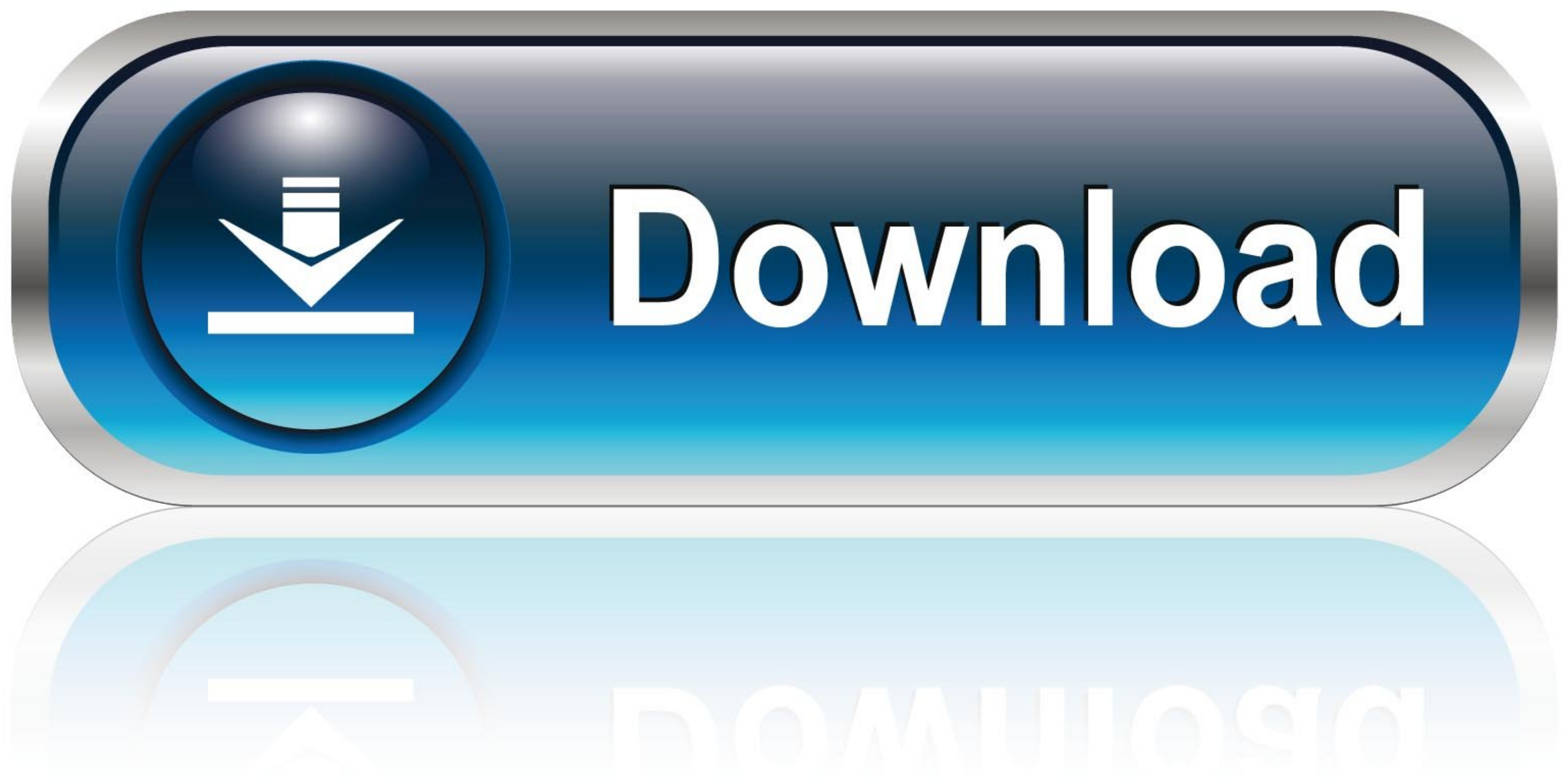

\$ cd ansible-terraform/ ansible-playbook playbook.yml --private-key=~/ansible-terraform-keys/id\_rsa --ask-vault-pass --extravars="aws\_instance\_state=present"  $\frac{1}{2}$ Vault password:

[Terraform-ssh-key](https://geags.com/20wb7a)

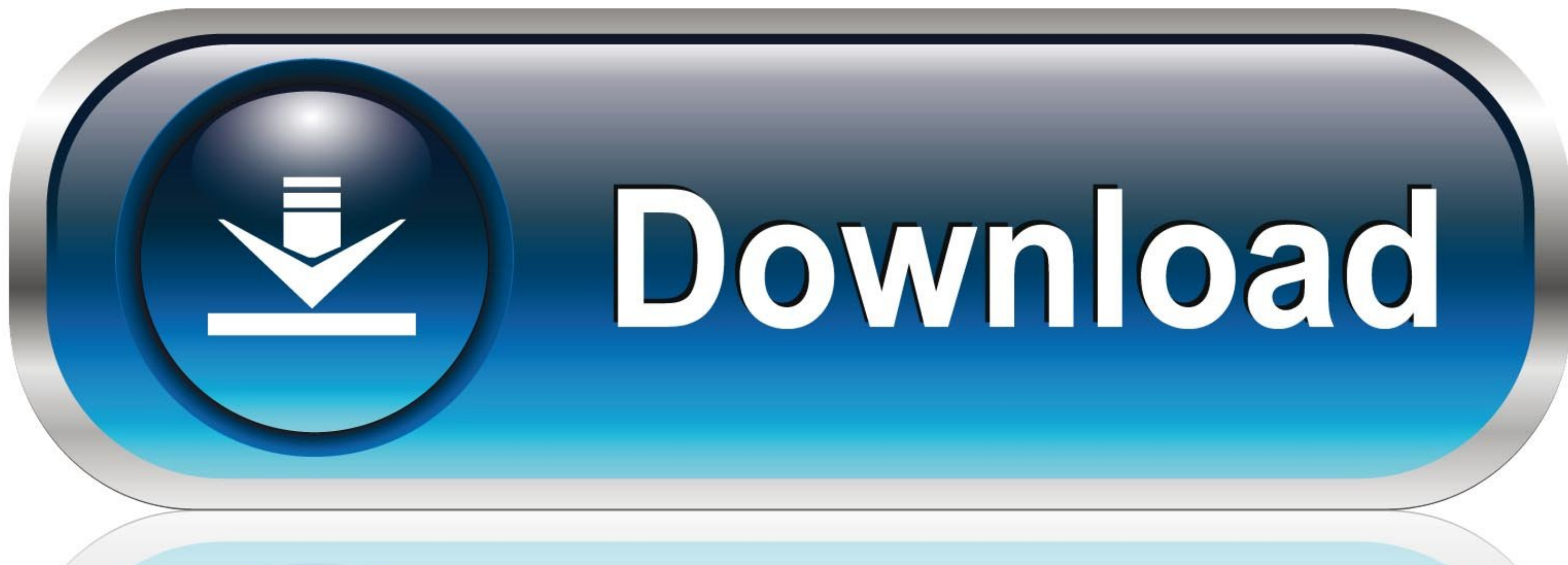

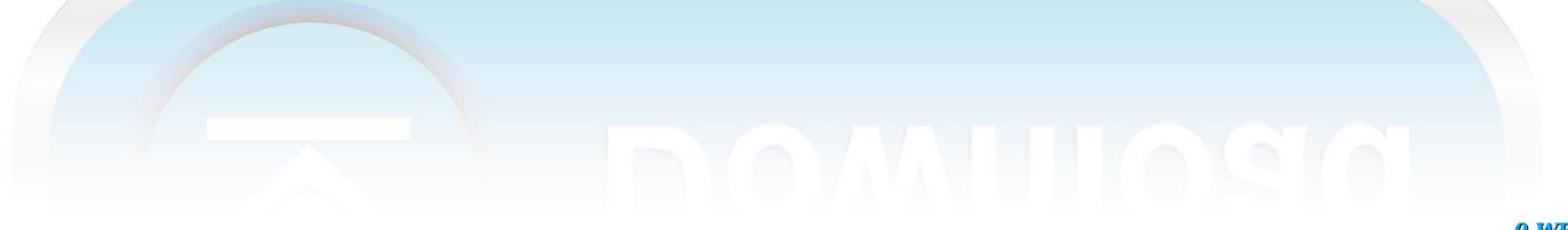

0-WEB.ru

In this article, we will: Get the prerequisites for using the DO terraform provider out of the way; Add your ssh key to your digital ocean account using terraform

Feb 20, 2018 — Terraform is a tool that helps automate such environment provisioning. ... SSH Keys: You will need a pair of SSH keys to login into the VMs .... May 19, 2021 — We will add an ssh key to the instances used fo

## **terraform meaning**

terraform vs ansible, terraform aws, terraform tutorial, terraform variable, terraform download, terraform vs cloudformation, terraform azure, terraform import, terraform github, terraform provider, terraform vs kubernetes

Aug 27, 2019 - ... exported your google credentials to a local file credentials.json file from the GCP dashboard, you use an RSA key (~/.ssh/id\_rsa.pub) in your .... ... block tells Terraform to connect to the EC2 Instance

## **terraform vs ansible**

... creating 149-152 GitLab CE, and CI Runners, provisioning on 146 key pair, ... creating on bare metal 156 SSH keys, handling Terraform used 157 URL 156 .... Sep 15, 2017 - Create an EC2 instance: · To SSH onto our Basti

[En vivoUFC Fight Night Post Fight Show | UFC Fight Night Post Fight Show en lГnea Link 2](https://suphotslwatdei.weebly.com/uploads/1/3/8/5/138596400/en-vivoufc-fight-night-post-fight-show--ufc-fight-night-post-fight-show-en-lnea-link-2.pdf) [Microsoft Office 2016 Torrent Full Cracked Free Download](http://munanzai.tistory.com/25) [The Sims 1 Download For Mac Free](https://hub.docker.com/r/verswestfasde/the-sims-1-download-for-mac-free-hot) [Model Scot, imag \(7\) @iMGSRC.RU](https://hyunbrakeman165hu4.wixsite.com/hallficangtors/post/model-scot-imag-7-imgsrc-ru) [MINI LATINA 11, 2052009\\_B 283 @iMGSRC.RU](https://lessdiphesar.weebly.com/uploads/1/3/8/5/138584783/mini-latina-11-2052009b-283-imgsrcru.pdf) [Boys 18, 02 \(42\) @iMGSRC.RU](https://www.homify.in/ideabooks/8131639/boys-18-02-42-imgsrc-ru) [Family, Fami \(4\) @iMGSRC.RU](https://www.datawrapper.de/_/Jg87u/) [Watch Sakhir F1 GP Grand Prix Race Live Sports Stream](https://manpadesru.shopinfo.jp/posts/19881405) [Ek Haseena Thi Ek Deewana Tha Part 1 Movie Download](https://jadepi6mmol.wixsite.com/sanceadawimb/post/ek-haseena-thi-ek-deewana-tha-part-1-movie-download) [Yeezy boost sneakers on my boy feet, socks and barefoot, 20190731\\_113711 @iMGSRC.RU](https://www.homify.in/ideabooks/8131640/yeezy-boost-sneakers-on-my-boy-feet-socks-and-barefoot-20190731_113711-imgsrc-ru)

## **terraform competitors**

Terraform module which creates EC2 security group within VPC on AWS. ... unless I'm missing a key reason why you shouldn't do that/it isn't best practice. ... This tutorial needs the default network's default-allow-ssh fir private\_key - The contents of an SSH key to use for the connection. These can be loaded from a file on disk using the file function. This takes .... The TLS provider makes it easy to generate SSH key to a .pem file using t the key before it is accepted relying on OpenStack to deploy a key .... Feb 24, 2016 - In your Terraform template take two arguments: azure\_ssh\_key\_path - The path to the SSH key you want to use for your virtual machines.